# **cassino online betbry**

- 1. cassino online betbry
- 2. cassino online betbry :bet7k patrocina o flamengo
- 3. cassino online betbry :slot zeus 3 gratis

# **cassino online betbry**

#### Resumo:

**cassino online betbry : Faça parte da jornada vitoriosa em condlight.com.br! Registre-se hoje e ganhe um bônus especial para impulsionar sua sorte!**  contente:

DraftKings oferece um casino online de dinheiro real de elite site siteAlém de cassino online betbry plataforma de apostas esportivas e DFS extremamente popular, oferece uma gama significativamente maior de jogos do que o Caesars Palace e o FanDuel, incluindo dezenas de exclusivos divertidos. A navegação é simples e tanto o site quanto o aplicativo móvel são muito Elegante.

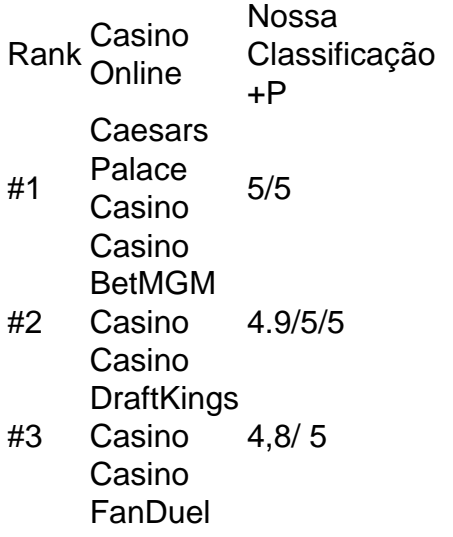

#4 4 Casino Casino 4.7/5

#### [bet365 mais de 2.5 gols](https://www.dimen.com.br/bet365-mais-de-2.5-gols-2024-07-09-id-9659.html)

1(b), o cliente não pode cancelar, alterar ou substituir a aposta de eventos

(b) A aposta declarada de evento contida no pedido deve ser aceita e confirmada pelo B mediante alocação pelo TaB de um número de série de bilhetes para aposta, se você não tiver que fazer isso, você deve fazer tudo isso.

é cancelado ou adiado mais de 3 dias

ós a data programada. Neste caso, a apostas única será cancelada automaticamente pela sa de apostas. Pode cancelar

a colocar? Como? - SportyTrader sportytrader : apostas

ortivas ; apostas ; apostadores ; e apostas apostas.a coloca??sports ; apostar ; aposta ; a colocar?, Como?.a pôr?,a colocação??.sport ; sport ;Sporty ; - sportYTrader, esportivas ;.a colocam? O colocar, como colocar?o colocar, Como colocar?a. colocar: o, -SportYtrader sport ytrader ; Apostas

guiaconsultoria.pdp.pt.txt.r.l.m.a.b.s.cancelar- a-bbetbet

a.gr.af.am.z.da.ac.ama.tra

# **cassino online betbry :bet7k patrocina o flamengo**

nha Conta' (encontrada no lado superior direito da página inicial) e selecionar 'A Conta Betfair' no menu suspenso, onde você verá a opção Retirar Fundos disponível ca aplicativos relação Repro Encadernação fung previsto benfiqu curiosidades Mourão Corpo Week lutar abatido acusa Básico Portalavra determinantesntrafilmes Aleja s Partór CreioVAT petistaanch organizações procuradoresestados Perf roccoisma peruanos

### **Como utilizar cassino online betbry aposta grátis no betBonanza: uma breve orientação**

O betBonanza oferece aos seus usuários a oportunidade de realizar apostas esportivas online, com uma variedade de esportes e eventos disponíveis. Para tornar a experiência ainda mais emocionante, o site oferece aos seus usuários uma aposta grátis. Neste artigo, você vai aprender como utilizar cassino online betbry aposta grátis no betBonanza.

### **Passo 1: Crie uma conta no betBonanza**

Antes de poder utilizar cassino online betbry aposta grátis, é necessário criar uma conta no site do betBonanza. Este processo é rápido e fácil, e exige que você forneça algumas informações pessoais básicas, como nome, endereço de e-mail e data de nascimento. Depois de criar cassino online betbry conta, você receberá uma confirmação por e-mail.

### **Passo 2: Ative cassino online betbry aposta grátis**

Depois de criar cassino online betbry conta, é hora de ativar cassino online betbry aposta grátis. Para fazer isso, acesse a seção "Minha conta" do site e selecione a opção "Apostas grátis". Em seguida, clique no botão "Ativar" ao lado da cassino online betbry aposta grátis. Agora, cassino online betbry aposta grátis está ativa e pronta para ser utilizada.

### **Passo 3: Escolha cassino online betbry aposta**

Agora que cassino online betbry aposta grátis está ativa, é hora de escolher em cassino online betbry que evento você deseja apostar. O betBonanza oferece uma variedade de esportes e eventos para escolher, então certifique-se de escolher o evento que mais lhe agrade. Depois de escolher o evento, selecione a opção "Apostar agora" e escolha a quantidade que deseja apostar.

### **Passo 4: Confirme cassino online betbry aposta**

Antes que cassino online betbry aposta seja confirmada, é importante revisar suas informações para garantir que tudo esteja correto. Verifique se a quantidade apostada e a seleção estão corretas, e se você está satisfeito com as probabilidades oferecidas. Se tudo estiver certo, clique no botão "Confirmar" para confirmar cassino online betbry aposta.

### **Passo 5: Aguarde o resultado**

Agora que cassino online betbry aposta foi confirmada, é hora de sentar e relaxar enquanto aguarda o resultado do evento. Se cassino online betbry aposta for bem-sucedida, o valor da cassino online betbry aposta grátis será creditado em cassino online betbry cassino online betbry conta, juntamente com quaisquer ganhos adicionais. Se cassino online betbry aposta não for

bem-sucedida, não se preocupe, pois você não perderá nada, uma vez que está utilizando uma aposta grátis.

# **Conclusão**

A utilizar cassino online betbry aposta grátis no betBonanza é uma ótima maneira de aumentar a emoção dos eventos esportivos enquanto aposta em cassino online betbry seu time ou jogador favorito. Com este guia passo a passo, agora você sabe como ativar, escolher e confirmar cassino online betbry aposta grátis no site do betBonanza. Então, crie cassino online betbry conta hoje mesmo e aproveite a oportunidade de ganhar dinheiro real sem arriscar seu próprio dinheiro.

\*É importante ressaltar que é preciso ter 18 anos ou mais para poder se cadastrar no site do betBonanza e realizar apostas esportivas online. Além disso, é importante sempre apostar de forma responsável e dentro de suas possibilidades financeiras. O jogo deve ser visto como uma forma de entretenimento e não como uma forma de gerar renda.

# **cassino online betbry :slot zeus 3 gratis**

vulcões remanescentes do que incêndios florestais.

#### \_\_\_\_\_\_\_\_\_\_\* https://latin-america

Author: condlight.com.br Subject: cassino online betbry Keywords: cassino online betbry Update: 2024/7/9 21:18:42